# POPIS SLUŽBY G8 **GSBSMAZATFRONTU**

**VERZE: 1.02** 

Stránka 1 z 8

# Obsah

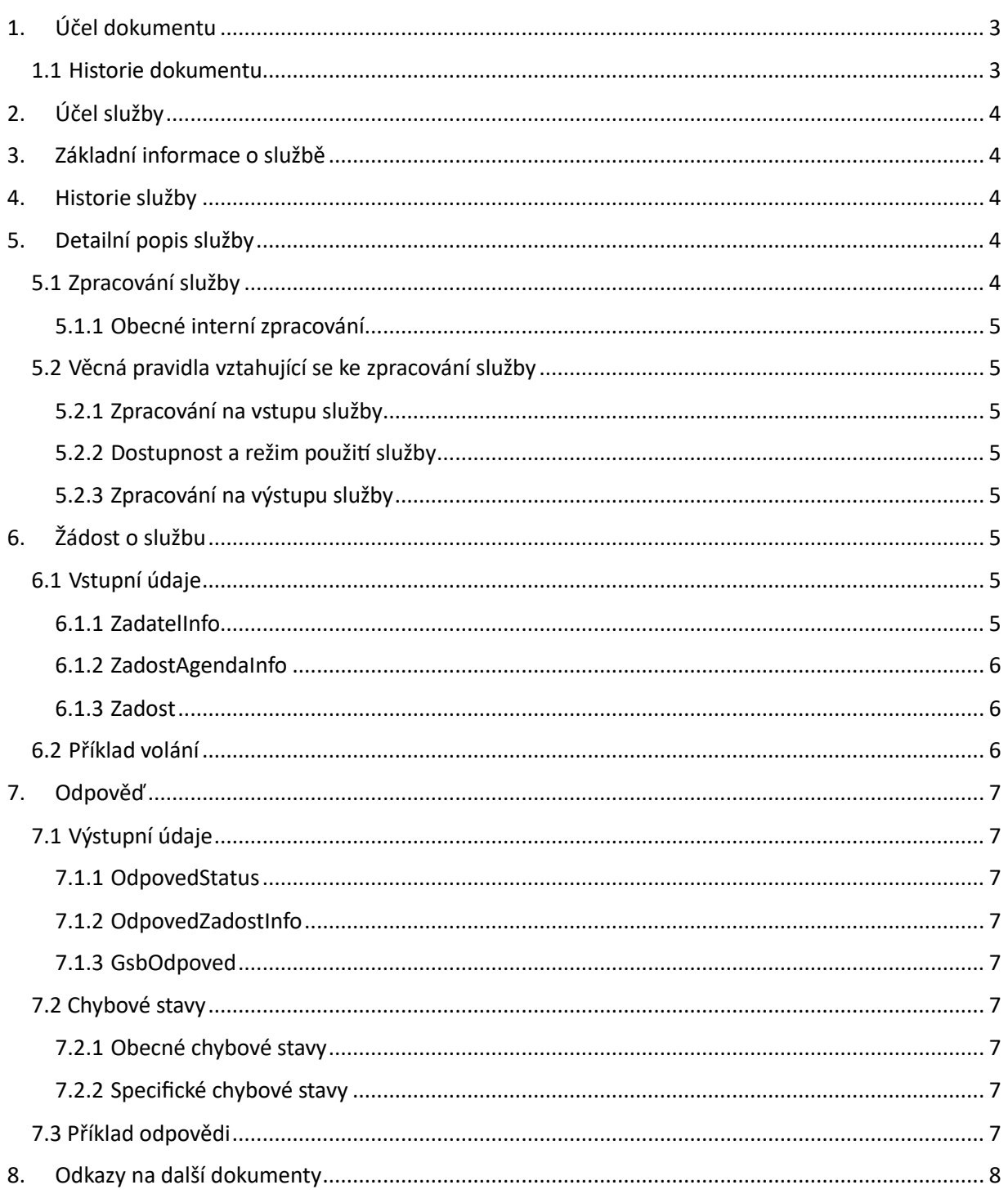

## <span id="page-2-0"></span>1. Účel dokumentu

Účelem tohoto dokumentu je poskytnout především orgánům veřejné moci a obecně uživatelům služeb ISSS jednoduchý a srozumitelný popis, jak používat ISSS službu.

Obecný popis služeb vystavovaných na ISSS je uveden v dokumentu *Využití služeb ISSS čtenářskými AIS*.

#### <span id="page-2-1"></span>1.1 Historie dokumentu

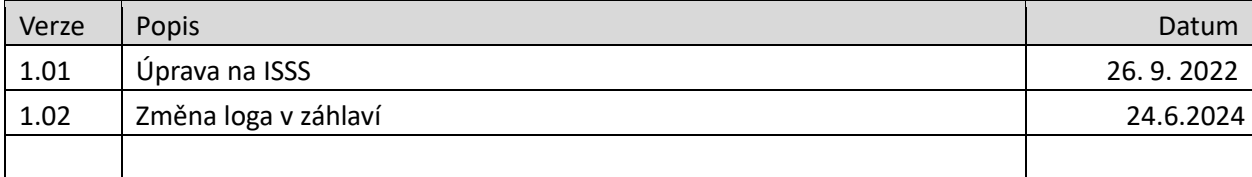

### <span id="page-3-0"></span>2. Účel služby

Služba je určena pro čtenářské AIS pro smazání výsledku asynchronního zpracování požadavku z fronty asynchronních odpovědí.

### <span id="page-3-1"></span>3. Základní informace o službě

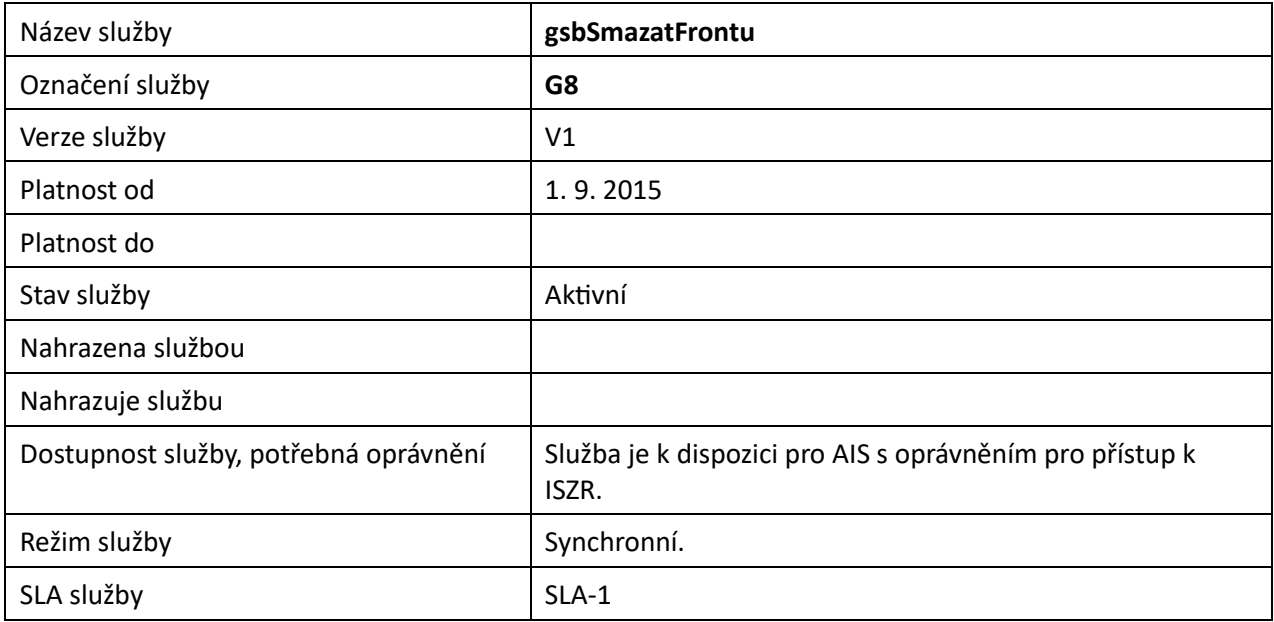

### <span id="page-3-2"></span>4. Historie služby

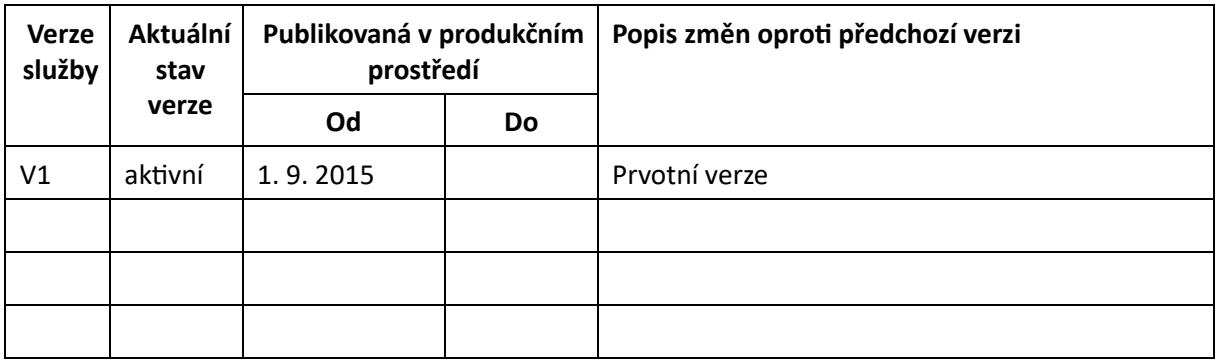

## <span id="page-3-3"></span>5. Detailní popis služby

### <span id="page-3-4"></span>5.1 Zpracování služby

Služba je určena pro čtenářské AIS pro smazání výsledku asynchronního zpracování požadavku z fronty asynchronních odpovědí.

Pokud čtenářský AIS zažádá o asynchronní zpracování služby ISSS, je po dokončení zpracování umístěn jeho výsledek do fronty asynchronních odpovědí. Čtenářský AIS může touto službou smazat výsledek dokončeného asynchronního zpracování.

Údržba fronty ze strany čtenářského AIS je doporučená operace. Tímto způsobem může čtenářský AIS urychlit vyzvedávání odpovědí na asynchronní požadavky z fronty.

Tuto službu je možné volat pouze synchronně.

#### <span id="page-4-0"></span>5.1.1 Obecné interní zpracování

ISSS provede ověření oprávnění a existence požadovaných položek pro čtenářský AIS.

### <span id="page-4-1"></span>5.2 Věcná pravidla vztahující se ke zpracování služby

#### <span id="page-4-2"></span>5.2.1 Zpracování na vstupu služby

Pokud nejsou správně uvedeny vstupní parametry, je volání zamítnuto. Pokud čtenářský AIS požaduje smazání položky z fronty, která vznikla na základě volání jiného AIS, je tato položka ignorována.

#### <span id="page-4-3"></span>5.2.2 Dostupnost a režim použití služby

ISSS musí komunikaci na rozhraní definovaným způsobem logovat. Pokud nastane situace, že logování není možné provést, ISSS volání služby odmítne.

#### <span id="page-4-4"></span>5.2.3 Zpracování na výstupu služby

ISSS provede smazání výsledků asynchronního zpracování podle vstupních parametrů služby.

## <span id="page-4-5"></span>6. Žádost o službu

### <span id="page-4-6"></span>6.1 Vstupní údaje

Vstupní údaje jsou předávány v typu *SmazatFrontuType*. Schéma žádosti je uvedeno na následujícím obrázku.

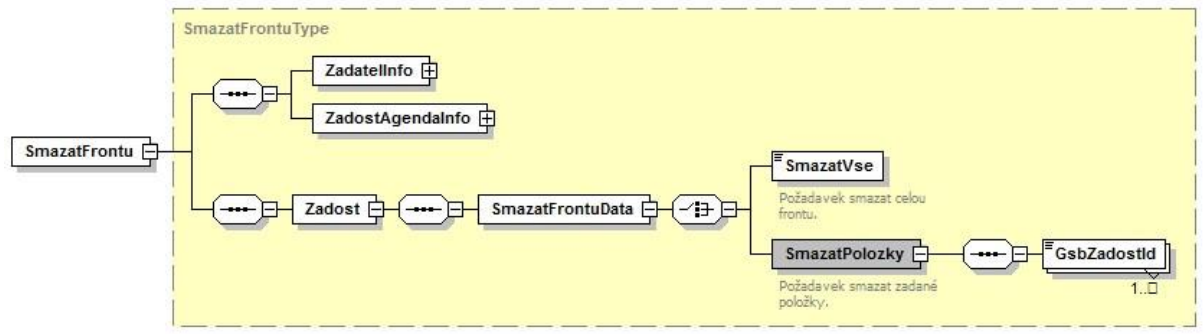

#### <span id="page-4-7"></span>6.1.1 ZadatelInfo

Jde o obecnou strukturu určenou pro specifikaci informací o žadateli o službu. V elementu *ZadatelInfo* jsou uvedeny následující parametry

- *Agenda* kód agendy
- *AgendovaRole* kód činnostní role
- *Ovm* IČO OVM *AIS* ID AIS v ISoISVS
- *Subjekt* subjekt, pro něhož jsou data požadována
- *Uživatel* identifikace uživatele iniciujícího žádost o službu

- *DuvodUcel* – důvod anebo účel žádosti

Podrobný popis je uveden v dokumentu *Využití služeb ISSS čtenářskými AIS.*

#### <span id="page-5-0"></span>6.1.2 ZadostAgendaInfo

Jde o obecnou strukturu určenou pro specifikaci informací o žádosti o službu. V elementu *ZadostAgendaInfo* jsou uvedeny následující parametry

- *AgendaCasZadosti* datum a čas žádosti na straně čtenářského AIS
- *AgendaZadostId* jedinečný identifikátor žádosti na straně čtenářského AIS

Podrobný popis je uveden v dokumentu *Využití služeb ISSS čtenářskými AIS.*

#### <span id="page-5-1"></span>6.1.3 Zadost

V tomto elementu se specifikují položky ke smazání. Ve specifikaci je možné uvést buď požadavek na smazání celé fronty uvedením elementu *SmazatVse* s hodnotou *true*, nebo je možné explicitně položky definovat uvedením identifikátoru transakce na ISSS v elementu *GsbZadostId*.

### <span id="page-5-2"></span>6.2 Příklad volání

Níže je uveden příklad volání pro kompletní smazání fronty odpovědí.

```
<s:Envelope xmlns:s="http://schemas.xmlsoap.org/soap/envelope/"> 
   <s:Header> 
     <Action s:mustUnderstand="1" 
xmlns="http://schemas.microsoft.com/ws/2005/05/addressing/none">gsbSmazatFrontu</Action> 
</s:Header> 
   <s:Body xmlns:xsi="http://www.w3.org/2001/XMLSchema-instance" xmlns:xsd="http://www.w3.org/2001/XMLSchema"> 
     <SmazatFrontu xmlns="urn:cz:isvs:gsb:schemas:GsbSmazatFrontu:v1"> 
       <ZadatelInfo xmlns="urn:cz:isvs:gsb:schemas:GsbAbstract:v1"> 
         <Agenda xmlns="urn:cz:isvs:gsb:schemas:GsbTypy:v1">X999</Agenda> 
         <AgendovaRole xmlns="urn:cz:isvs:gsb:schemas:GsbTypy:v1">XR1</AgendovaRole> 
         <Ovm xmlns="urn:cz:isvs:gsb:schemas:GsbTypy:v1">12345678</Ovm> 
         <Ais xmlns="urn:cz:isvs:gsb:schemas:GsbTypy:v1">999001</Ais> 
         <Subjekt xmlns="urn:cz:isvs:gsb:schemas:GsbTypy:v1">Subjekt F5klient</Subjekt> 
<Uzivatel xmlns="urn:cz:isvs:gsb:schemas:GsbTypy:v1">Uzivatel</Uzivatel> 
         <DuvodUcel xmlns="urn:cz:isvs:gsb:schemas:GsbTypy:v1">Duvod a ucel</DuvodUcel> 
       </ZadatelInfo> 
       <ZadostAgendaInfo xmlns="urn:cz:isvs:gsb:schemas:GsbAbstract:v1"> 
         <AgendaCasZadosti xmlns="urn:cz:isvs:gsb:schemas:GsbTypy:v1">2015-10-
20T17:51:40.119553+02:00</AgendaCasZadosti> 
         <AgendaZadostId xmlns="urn:cz:isvs:gsb:schemas:GsbTypy:v1">3841cd50-7ef7-40c2-
aae0c44e45cd98c4</AgendaZadostId> 
       </ZadostAgendaInfo> 
       <Zadost> 
         <SmazatFrontuData> 
           <SmazatVse>true</SmazatVse> 
         </SmazatFrontuData> 
       </Zadost> 
     </SmazatFrontu> 
   </s:Body> 
</s:Envelope>
```
### <span id="page-6-0"></span>7. Odpověď

### <span id="page-6-1"></span>7.1 Výstupní údaje

Výstupní údaje jsou předávány v typu *SmazatFrontuyResponseType*. Schéma odpovědi je uvedeno na následujícím obrázku.

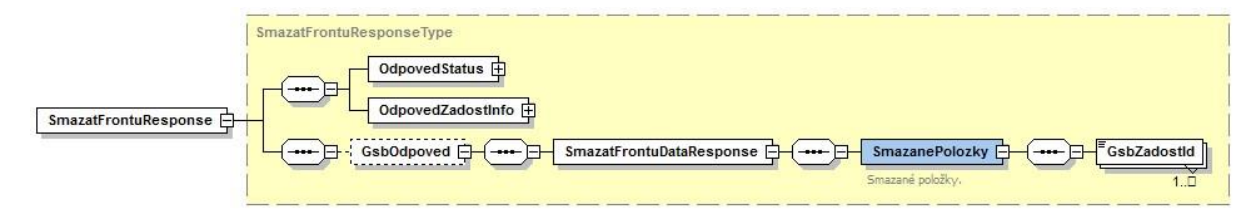

### <span id="page-6-2"></span>7.1.1 OdpovedStatus

Jde o obecnou strukturu obsahující informace o zpracování na ISSS. Obsahuje následující informace:

- *CasOdpovedi* datum a čas zpracování na ISSS
- *VysledekKod* výsledek zpracování
- *VysledekDetail* zpřesňující informace k výsledku zpracování

Podrobný popis je uveden v dokumentu *Využití služeb ISSS čtenářskými AIS.*

#### <span id="page-6-3"></span>7.1.2 OdpovedZadostInfo

Jde o obecnou strukturu obsahující informace o transakci na ISSS. Obsahuje následující informace:

- *AgendaZadostId* identifikátor žádosti čtenářského AIS
- *GsbZadostId* identifikátor transakce přidělený na ISSS

Podrobný popis je uveden v dokumentu *Využití služeb ISSS čtenářskými AIS.* 

#### <span id="page-6-4"></span>7.1.3 GsbOdpoved

Element je vyplněn v případě úspěšného provedení služby a současně pokud byla smazána alespoň jedna položka.

V elementu *GsbZadostId* jsou uvedeny identifikátory transakcí ISSS smazané z fronty asynchronních odpovědí.

### <span id="page-6-5"></span>7.2 Chybové stavy

#### <span id="page-6-6"></span>7.2.1 Obecné chybové stavy

Obecné chybové stavy jsou popsány v dokumentu *Využití služeb ISSS čtenářskými AIS*.

#### <span id="page-6-7"></span>7.2.2 Specifické chybové stavy

#### *7.2.2.1 Nenalezena žádná položka ke smazání* -

- *Status* / *VysledekKod* = VAROVANI
- *Status* / *VysledekSubKod* = NENALEZENO
- *GsbOdpoved* neuvedeno

### <span id="page-6-8"></span>7.3 Příklad odpovědi

<soapenv:Envelope xmlns:soapenv="http://schemas.xmlsoap.org/soap/envelope/"> <soapenv:Header />

 <soapenv:Body> <SmazatFrontuResponse xmlns="urn:cz:isvs:gsb:schemas:GsbSmazatFrontu:v1"> <OdpovedStatus xmlns="urn:cz:isvs:gsb:schemas:GsbAbstract:v1"> <CasOdpovedi xmlns="urn:cz:isvs:gsb:schemas:GsbTypy:v1">2015-10-23T09:53:06.3808733+02:00</CasOdpovedi> <Status xmlns="urn:cz:isvs:gsb:schemas:GsbTypy:v1"> <VysledekKod>OK</VysledekKod> </Status> </OdpovedStatus> <OdpovedZadostInfo xmlns="urn:cz:isvs:gsb:schemas:GsbAbstract:v1"> <AgendaZadostId xmlns="urn:cz:isvs:gsb:schemas:GsbTypy:v1">8e905939-cf70-4378-8c2e-99db318b3314</AgendaZadostId> <GsbZadostId xmlns="urn:cz:isvs:gsb:schemas:GsbTypy:v1">d7305b59-e566-4636-ae5b-5509de4958f5</GsbZadostId> </OdpovedZadostInfo> <GsbOdpoved> <SmazatFrontuDataResponse> <SmazanePolozky> <GsbZadostId>4e8cad0b-d71d-4034-b773-0001deea7eb7</GsbZadostId> <GsbZadostId>a533be46-3f9c-40af-b307-005f22d4d8e6</GsbZadostId> <GsbZadostId>f7d70468-69ad-46df-bc06-006b67045a98</GsbZadostId> <GsbZadostId>86cc1f3a-a69b-4d32-93bb-01607ac32c64</GsbZadostId> <GsbZadostId>ebe65f31-d377-49e4-839c-03374ed0c2a4</GsbZadostId> <GsbZadostId>9a9a6ad9-aee1-4c73-a04e-03854b4fb27d</GsbZadostId> <GsbZadostId>69845af2-0439-4ab7-81e5-039366d3b357</GsbZadostId> <GsbZadostId>fb0337eb-0e2c-4c8a-a98a-047c8839178d</GsbZadostId> <GsbZadostId>9dface70-d7f9-4d25-9ec4-0501181e2a50</GsbZadostId> <GsbZadostId>cc7e8f32-0085-49ab-aacb-056f0cf79da6</GsbZadostId> <GsbZadostId>909e8e45-6b7f-4fb4-918b-06a80d658bc4</GsbZadostId> <GsbZadostId>8800fd61-57fb-4389-ad4a-070ceceb7103</GsbZadostId> <GsbZadostId>488aee0e-1bc6-4405-816b-fd53ab4103ac</GsbZadostId> <GsbZadostId>d094a44a-5535-4566-aa4a-fee4ed0f8e2f</GsbZadostId> <GsbZadostId>ca08de53-5233-4977-8521-ff35e5e891ea</GsbZadostId> </SmazanePolozky> </SmazatFrontuDataResponse> </GsbOdpoved> </SmazatFrontuResponse> </soapenv:Body> </soapenv:Envelope>

## <span id="page-7-0"></span>8. Odkazy na další dokumenty

- Základní obecné informace pro publikační AIS: *Publikace AIS na ISSS*.
- Základní obecné informace pro čtenářské AIS: *Využití služeb ISSS čtenářskými AIS.*
- Provozní parametry ISSS: *Provozní parametry ISSS.*
- WSDL služby: *gsb\_root/gsb/wsdl/GsbSmazatFrontu.wsdl*
- Výchozí XSD služby: *gsb\_root/gsb/xsd/GsbSmazatFrontu.xsd*